# **Mp3 To Audio Converter 23**

**Wallace Jackson**

 **Expert Podcasting Practices For Dummies** Tee Morris,Evo Terra,Ryan C. Williams,2008-01-07 A guide to audio and video podcasting covers such topics as developing a podcast, podcasting equipment and tools, recording a podcast, encoding software, the video and audio editing process, getting listed in podcast directories, the podcast community, and making money with podcasting.

 **Home Recording For Dummies** Jeff Strong,2020-10-13 Record on a tablet or in your home studio Capture live sounds or record virtual instruments Edit, mix, and master your final tracks Record like a pro—wherever you want You no longer need an expensive professional studio to record pitch-perfect music. Today, the tools to create high-fidelity, multi-track audio are found on computers, tablets, and even smartphones. This friendly, no-jargon guide from a master musician, composer, and recording engineer shows you how to use technology to lay down, edit, mix, and master your ideas. Along the way you'll get insider tips that help you create your sound and transform your good recordings into great ones. Inside... Acquire the right hardware Find the ideal recording space Get to know different mics Record live or virtual sounds Get rhythmic with tracks and loops Enhance and edit tracks Polish songs to perfection Distribute your finished product

 Flash MX 2004 ActionScript Bible Robert Reinhardt,Joey Lott,2004-04-28 Provides in-depth information to the more than one million Flash developers who want to take their animations to the next level using sophisticated interaction and data-driven content Flash ActionScript is an objectoriented scripting language used with Flash that allows the designer to control a movie in non-linear fashion, create sophisticated interactivity, control elements on the stage, collect and track input from the movie viewer, and exchange and manipulate data from external sources The most comprehensive Flash ActionScript guide available, cowritten by Robert Reinhardt, coauthor of Macromedia Flash MX 2004 Bible (0-7645-4303-2) Published to coincide with the release of Flash X, the newest version of this widely used Web development tool

 Digital Audio Editing Fundamentals Wallace Jackson,2015-12-16 This concise book builds upon the foundational concepts of MIDI, synthesis, and sampled waveforms. It also covers key factors regarding the data footprint optimization work process, streaming versus captive digital audio new media assets, digital audio programming and publishing platforms, and why data footprint optimization is important for modern day new media content development and distribution. Digital Audio Editing Fundamentals is a new media mini-book covering concepts central to digital audio editing using the Audacity open source software package which also apply to all of the professional audio editing packages. The book gets more advanced as chapters progress, and covers key concepts for new media producers such as how to maximize audio quality and which digital audio new media formats are best for use with Kindle, Android Studio, Java, JavaFX, iOS, Blackberry, Tizen, Firefox OS, Chrome OS, Opera OS, Ubuntu Touch and HTML5. You will learn: Industry terminology involved in digital audio editing, synthesis, sampling, analysis and processing The work process which comprises a fundamental digital audio editing, analysis, and effects pipeline The foundational audio waveform sampling concepts that are behind modern digital audio publishing How to install, and utilize, the professional, open source Audacity digital audio editing software Concepts behind digital audio sample resolution and sampling frequency and how to select settings How to select the best digital audio data codec and format for your digital audio content application How to go about data footprint optimization, to ascertain which audio formats give the best results Using digital audio assets in computer programming languages and content publishing platforms

 Digital Music Wars Patrick Burkart,Tom McCourt,2006 With the rising popularity of online music, the nature of the music industry is rapidly changing. Rather than buying albums, tapes, or CDs, music shoppers can purchase just one song at a time. It's akin to putting a coin into a diner jukebox--except the jukebox is out in cyberspace. But has increasing copyright protection gone too far in keeping the music from the masses? The authors show how the online music industry will establish the model for digital distribution, cultural access, and consumer privacy. Digital Music Wars explores the far-reaching implications of downloading music in an in-depth and insightful way.

 The Subject of Liberation Charles Wells,2014-07-31 The book shares Žižek's central problem of how to revitalize the radical political left through theory. It initially follows the argument developed in The Ticklish Subject that contemporary leftist thought is divided by antagonism between a Marxist revolutionary politics founded on Enlightenment philosophy and a politics of identity founded on post-modern post-structuralism. How Žižek used Lacan's theory of character structures is examined here to describe this theoretical deadlock and explain how the dominant contemporary ideologies of liberal tolerant multiculturalism and reactionary pseudo-fundamentalism compete to mobilize the individual subject's unconscious drive to enjoyment. The book thus emphasizes the moments in which Žižek hints that Lacanian theory may describe a practice that facilitates the resolution of antagonisms that placate radical leftist politics. It challenges prevalent interpretations of Lacanian ends of analysis, to ultimately connect the psychoanalytic cure to the leftist project of social and political liberation. The Subject of Liberation argues that if Lacan is to be useful to leftist politics, then the left has to develop its own definitions of the post-analytic subject, and proposes one such definition developed out of Lacanian and Žižekian theory.

 **Show Me Mac OS X Panther** Perspection, Inc. Staff,Andy Anderson,Steve Johnson,2004 Show Me Mac OS X offers readers a fast, visual way to learn and solve their Mac OS problems. All the most important tasks are covered, using clear, step-by-step instructions with accompanying visuals. The book covers system-level functions, as well as the many accessories and free applications that come with Mac OS X, such as the popular iTunes, iMovie, and iCal programs. This easy-to-use book includes Show Me Live! Software that shows you how to perform everyday tasks and helps you gain real-world experience. Other features include a Troubleshooting Guide to help you solve common problems.

**The MP3 and Internet Audio Handbook** Bruce Fries,Marty Fries,2000 An introduction to digital music that provides information on getting music from the Web, playing music on a personal computer, making MP3 files, creating a digital jukebox, and other related topics.

 The Definitive Guide to HTML5 Video Silvia Pfeiffer,2011-08-04 Plugins will soon be a thing of the past. The Definitive Guide to HTML5 Video is the first authoritative book on HTML5 video, the new web standard that allows browsers to support audio and video elements natively. This makes it very easy for web developers to publish audio and video, integrating both within the general presentation of web pages. For example, media elements can be styled using CSS (style sheets), integrated into SVG (scalable vector graphics), and manipulated in a Canvas. The book offers techniques for providing accessibility to media elements, enabling consistent handling of alternative representations of media resources. The Definitive Guide to HTML5 Video dives deep into the markup that is introduced for media element support in browsers. You'll explore the default user interface offered through browsers for media elements, as well as the JavaScript API provided to control their behavior. You'll also learn how to account for H.264 and Ogg Theora codecs.

My New Mac Wallace Wang, 2009 A project-oriented guide to using the Snow Leopard edition of a Mac covers such topics as using the mouse, understanding the Dock, finding files, using Dashboard, playing audio CDs and audio files, editing digital photographs, and setting up an email account.

 MP3 Scot Hacker,2000 You'll find a detailed examination of the codec itself and its development, as well as how MP3 files compare with other common compression formats..

 **COMPUTER CONCEPTS & APPLICATIONS** Narayan Changder,2022-12-25 Embark on a journey into the world of computing with Computing Wisdom, the ultimate guide for mastering Computer Concepts & Applications. Whether you're a student, professional, or technology enthusiast, this comprehensive Multiple-Choice Questions (MCQ) guide covers a wide range of computing topics, ensuring a solid understanding of fundamental concepts, applications, and practical insights. ?? Key Features: Diverse MCQ Bank: Immerse yourself in a diverse collection of MCQs covering essential Computer Concepts & Applications. From hardware and software fundamentals to application scenarios, Computing Wisdom ensures comprehensive coverage, allowing you to explore the depth and breadth of computing. Thematic Organization: Navigate through the multifaceted world of computing with a thematic approach. Each section is dedicated to a specific aspect, providing a structured and holistic understanding of computer concepts and their practical applications. In-Depth Explanations: Enhance your knowledge with detailed explanations accompanying each MCQ. Our expertly crafted explanations go beyond correct answers, providing valuable insights into computing principles, technologies, and best practices. Real-World Applications: Apply theoretical knowledge to practical scenarios with questions reflecting real-world applications of computer concepts. Develop the skills needed for effective use of computer technologies in various domains. Visual Learning Aids: Reinforce your learning with visual aids, including diagrams, charts, and illustrations. Visual learning aids make complex computing concepts more accessible, facilitating a deeper understanding of the applications and implications of technology. Timed Practice Tests: Simulate exam conditions and enhance your time-management skills with timed practice tests. Evaluate your progress, identify areas for improvement, and build confidence as you navigate through a variety of computing scenarios. ?? Why Choose Computing Wisdom? Comprehensive Coverage: Covering a wide spectrum of Computer Concepts & Applications, our guide ensures a comprehensive understanding of fundamental principles. Whether you're a beginner or an experienced user, this guide caters to all levels of expertise. Practical Relevance: Emphasizing real-world applications, our guide prepares you for practical challenges in computing. Gain insights into effective use of hardware, software applications, and emerging technologies crucial for success in the field. Digital Accessibility: Access your study materials anytime, anywhere with the digital edition available on the Google Play Bookstore. Seamlessly integrate your computing studies into your routine and stay updated with the latest advancements in the field. ?? Keywords: Computer Concepts & Applications, Computing, MCQ Guide, Technology Enthusiasts, Real-World Applications, Visual Learning Aids, Timed Practice Tests, Digital Accessibility, Google Play Bookstore. Empower yourself with Computing Wisdom. Download your digital copy today and embark on a journey of comprehensive learning, practical insights, and mastery of fundamental computer concepts and applications. 1 Basic Computer Concepts . . . . . . . . . . . . . . . . . . . . . . . . . . . . . . . . . . . . . . . 3 1.1 History of Computers . . . . . . . . . . . . . . . . . . . . . . . . . . . . . . . . . . . . . . . . . . . . 3 1.2 Computer System Types . . . . . . . . . . . . . . . . . . . . . . . . . . . . . . . . . . . . . . . . . 50 1.3 Impact of Computers on Work Environments . . . . . . . . . . . . . . . . . . . . . . . . 75 1.4 Information Systems vs. Information Technology . . . . . . . . . . . . . . . . . . . . . 79 2 Computer Hardware Components & Functions . . . . . . . . . . . . . . . . . . . 87 2.1 Computer System Components . . . . . . . . . . . . . . . . . . . . . . . . . . . . . . . . . . . 87 2.2 What is a Computer System Unit? . . . . . . . . . . . . . . . . . . . . . . . . . . . . . . . . 96 2.3 Computer Memory and Processing Devices . . . . . . . . . . . . . . . . . . . . . . . . 101 2.4 What is a Computer Keyboard? . . . . . . . . . . . . . . . . . . . . . . . . . . . . . . . . . . 107 2.5 What is a Motherboard? . . . . . . . . . . . . . . . . . . . . . . . . . . . . . . . . . . . . . . . . 137 2.6 What Is a Video Card? . . . . . . . . . . . . . . . . . . . . . . . . . . . . . . . . . . . . . . . . . 151 2.7 What Is a Hard Drive? . . . . . . . . . . . . . . . . . . . . . . . . . . . . . . . . . . . . . . . . . 152 2.8 External and Internal Storage Devices . . . . . . . . . . . . . . . . . . . . . . . . . . . . . 159 2.9 Network Interface Card (NIC) . . . . . . . . . . . . . . . . . . . . . . . . . . . . . . . . . . . 172 2.10 Computer Output Devices . . . . . . . . . . . . . . . . . . . . . . . . . . . . . . . . . . .... 173 3 Application & System Software ............................... 211 3.1 What is Computer Software? ........................... . . . . . . . . . . . 211 3.2 Systems Software . . . . . . . . . . . . . . . . . . . . . . . . . . . . . . . . . . . . . . . . . . . . . . 252 3.3 Application Software for Personal, Enterprise & Workgroup Objectives . . 269 3.4 Desktop Publishing & Word Processing Software . . . . . . . . . . . . . . . . . . . 302 3.5 Presentation Software & Graphic Suites . . . . . . . . . . . . . . . . . . . . . . . . . . . 317 3.6 Multimedia Software . . . . . . . . . . . . . . . . . . . . . . . . . . . . . . . . . . . . . . . . . . . 328 4 Operating Systems for Computers . . . . . . . . . . . . . . . . . . . . . . . . . . . . . 335 4.1 Computer Operating Systems . . . . . . . . . . . . . . . . . . . . . . . . . . . . . . . . . . . . 335 4.2 OS Functions . . . . . . . . . . . . . . . . . . . . . . . . . . . . . . . . . . . . . . . . . . . . . . . . . 386 4.3 What is a Graphical User Interface (GUI)? . . . . . . . . . . . . . . . . . . . . . . . . . 388 4.4 Command Line Interface . . . . . . . . . . . . . . . . . . . . . . . . . . . . . . . . . . . . . . . . 389 5 Telecommunications Systems . . . . . . . . . . . . . . . . . . . . . . . .

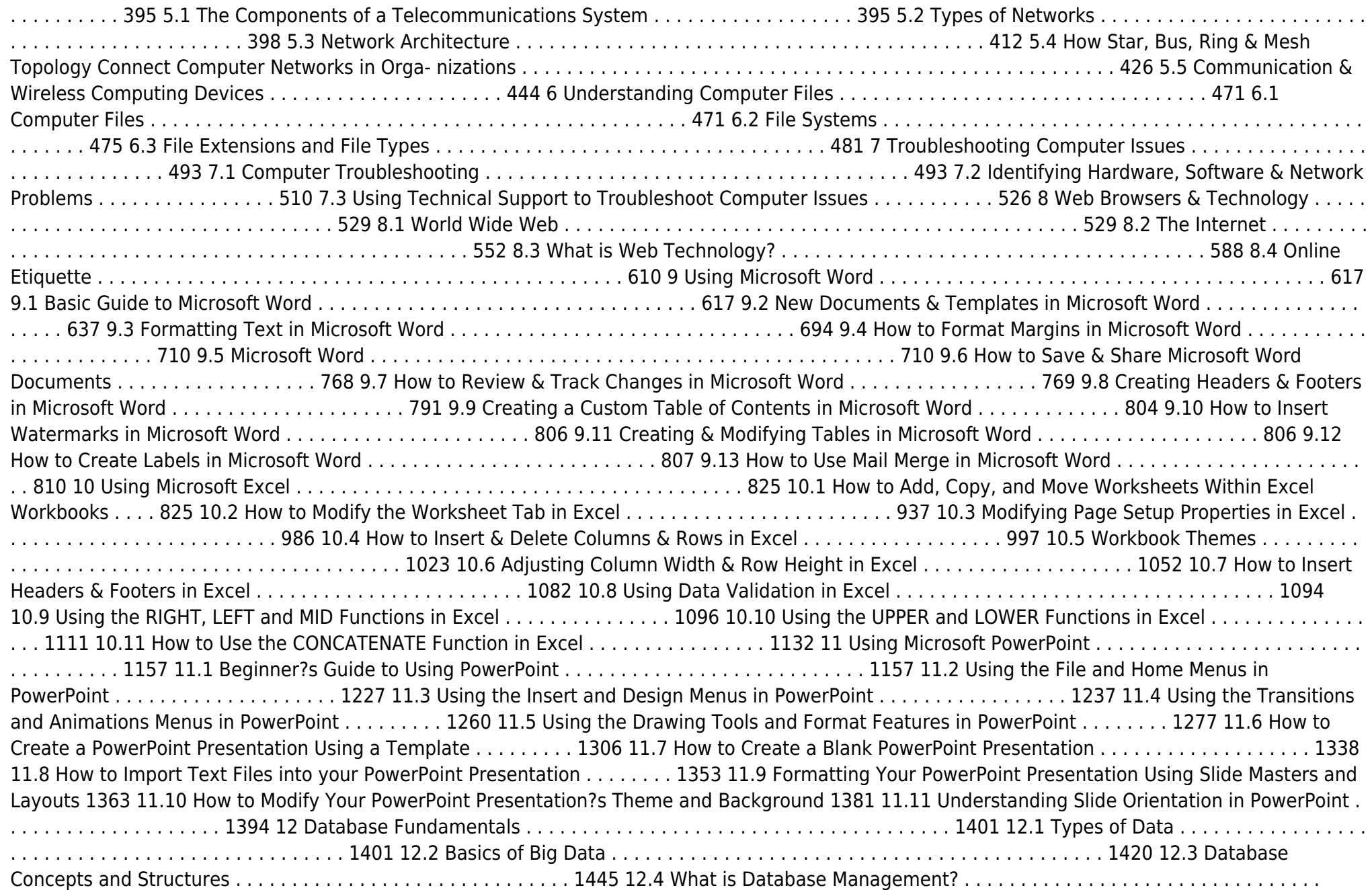

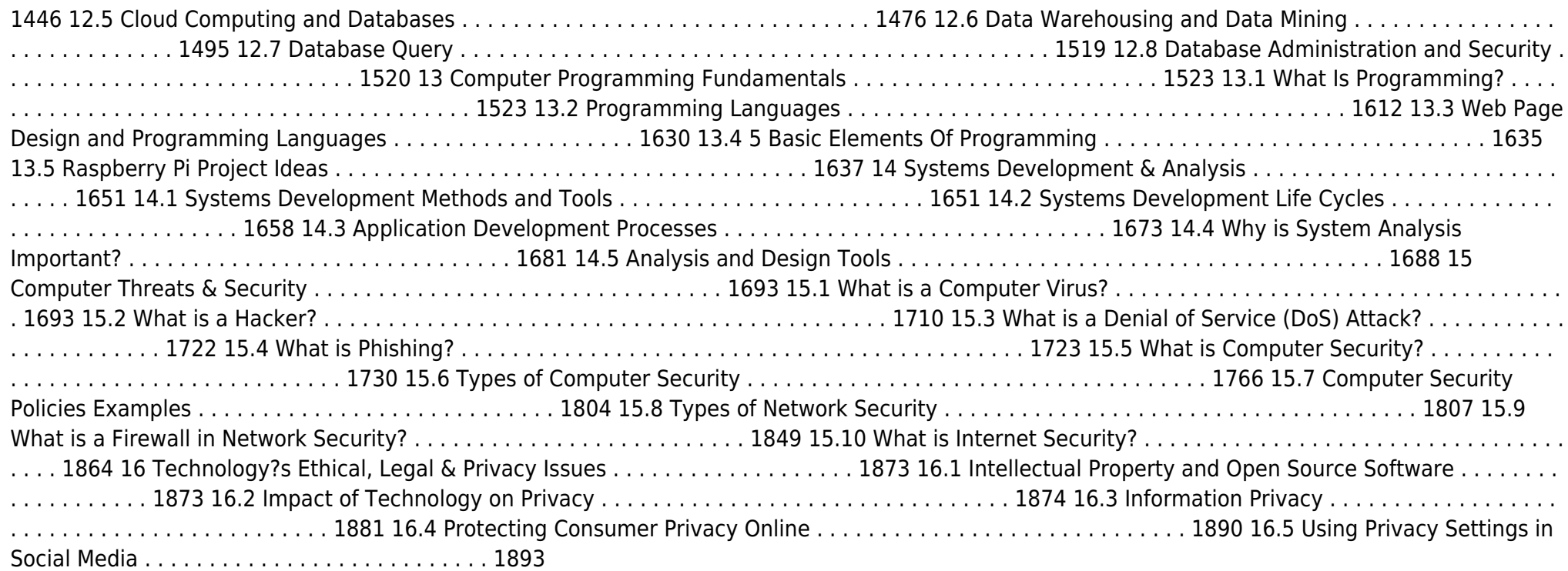

 **The Complete Idiot's Guide to MP3** Rod Underhill,Nat Gertler,2000 MP3 is an Internet music format to compress music for easy download and storage. This work gives a history of how MP3 came to exist and what the technology is. The authors offer pointers and tips for would-be artists who want to run for the music industry.

**Adobe FrameMaker 9 Classroom in a Book** Adobe Creative Team,2010 Adobe.

 **Helping Kids with Coding For Dummies** Camille McCue,Sarah Guthals,2018-05-08 Help for grown-ups new to coding Getting a jump on learning how coding makes technology work is essential to prepare kids for the future. Unfortunately, many parents, teachers, and mentors didn't learn the unique logic and language of coding in school. Helping Kids with Coding For Dummies comes to the rescue. It breaks beginning coding into easy-tounderstand language so you can help a child with coding homework, supplement an existing coding curriculum, or have fun learning with your favorite kid. The demand to have younger students learn coding has increased in recent years as the demand for trained coders has far exceeded the supply of coders. Luckily, this fun and accessible book makes it a snap to learn the skills necessary to help youngsters develop into proud, capable coders! Help with coding homework or enhance a coding curriculum Get familiar with coding logic and how to de-bug programs Complete small projects as you learn coding language Apply math skills to coding If you're a parent, teacher, or mentor eager to help 8 to 14 year olds learn to speak a coding language like a mini pro, this book makes it possible!

 **Home Recording For Musicians For Dummies** Jeff Strong,2014-09-04 Save studio fees with pro-quality recording at home Home Recording For Musicians For Dummies offers simple explanations on how to record music in a home studio, no matter your style, method, or sound. With expert

guidance every step of the way, you'll find the answers to your questions about choosing equipment, recording tracks, editing, mixing, mastering, and more. Updated to reflect the latest home recording technology, this new edition addresses styles from live bands to electronica with easy navigation to the information you need most. Beginners will find straightforward instruction on the fundamentals, while more experienced home recording engineers will appreciate insight to the tricks the pros use. With home recording gear increasingly approaching professional quality, the home studio is no longer the domain of the DIY-or-die. Even professional musicians are saving studio fees by recording at home, and today's plug-and-play technology makes high-quality sound accessible to those with a more amateur level of experience and budget. Home Recording For Musicians For Dummies gives you the information you need to set up your studio and use it like a pro: Choose the right gear for the job, and set up for quality sound Learn the fundamentals of recording, from choosing a mic to working with a mixer Master MIDI, multitrack recording, and audio capture for optimum sourcing Edit, mix, and master your tracks, and add effects to enhance your sound Don't let poor audio quality distract from your music. Find out what tools you need, how to use them, and how to follow the time-tested steps of making a record. You spend valuable time developing your talent, skills, and sound, so take a minute to learn how to make your music shine with the expert advice and easy-to-follow instruction in Home Recording For Musicians For Dummies.

 **Easy Creating CDs & DVDs** Tom Bunzel,2003 & • Simple, easy to follow step-by-step guide for the beginner on adding data, audio and digital video to CDs and DVDs.  $\&\&\bullet\&$  Mhile the book as a whole is general, with many how-to tips and hints, it focuses on major software programs to illustrate these concepts. & & • Includes coverage of audio and video CD creation as well as authoring and outputting DVDs.

 Podcasting For Dummies Tee Morris,Chuck Tomasi,2017-09-15 Produce a podcast like the pros More people than ever are turning to podcasts for on-demand, mobile entertainment and information. Podcasting For Dummies offers a fast and easy way to get the know-how you need to produce and distribute one of your very own. Written by a pair of podcasting pioneers, this book shares insight on the technology behind recording, editing, and sharing podcasts, along with tips and tricks on how to produce a pro-level podcast. Podcasting has enjoyed a recent boom thanks to a new crop of hit podcasts catching the ears of the public and media along with the continued growth of mobile and streaming devices as a source for entertainment. If you want to jump on the podcasting bandwagon, you've come to the right place! In this fully updated edition, would-be and experienced podcasters alike will get all the tech information, production insight, and promotional tips they need to either get a podcast off the ground or improve on an existing one. Get the gear you need Find your podcasting voice Find and build an audience Plan your podcast New tools have made it easier than ever to create a podcast—and this book shows you how.

 The Official MP3.com Guide to MP3 Michael Robertson,Ron Simpson,1999 MP3 is changing the world and the way you listen to it. The popular, easyto-use technology lets you easily download songs and even entire albums of near-compact disc-quality music from the Internet. The Official MP3.com Guide to MP3 launches you into this music explosion with in-depth discussions of the latest software and hardware, as well as user-friendly tutorials on how to download music and even sell music online. The most comprehensive resource on MP3, this book tells you which websites to visit and provides valuable tips for the music lover, casual surfer, musician and computer enthusiast. Beginners can get up to speed on MP3, and experienced users will benefit from discussion on advanced features.

 The Savvy Guide to Digital Music Richard Mansfield,2005 This guide shows music lovers how digital technology lets them control their own music. From simply compiling a CD of favorite songs, to tips on how to best utilize their iPods, this book will be the background track to their success.

Discover tales of courage and bravery in Explore Bravery with is empowering ebook, Stories of Fearlessness: **Mp3 To Audio Converter 23** . In a

downloadable PDF format ( \*), this collection inspires and motivates. Download now to witness the indomitable spirit of those who dared to be brave.

# **Table of Contents Mp3 To Audio Converter 23**

- 1. Understanding the eBook Mp3 To Audio Converter 23
	- The Rise of Digital Reading Mp3 To Audio Converter 23
	- Advantages of eBooks Over Traditional Books
- 2. Identifying Mp3 To Audio Converter 23
	- Exploring Different Genres
	- Considering Fiction vs. Non-Fiction
	- Determining Your Reading Goals
- 3. Choosing the Right eBook Platform
	- Popular eBook Platforms
	- Features to Look for in an Mp3 To Audio Converter 23
	- User-Friendly Interface
- 4. Exploring eBook Recommendations from Mp3 To Audio Converter 23
	- Personalized Recommendations
	- Mp3 To Audio Converter 23 User Reviews and Ratings
	- Mp3 To Audio Converter 23 and Bestseller Lists
- 5. Accessing Mp3 To Audio Converter 23 Free and Paid eBooks
	- Mp3 To Audio Converter 23 Public Domain eBooks
	- Mp3 To Audio Converter 23 eBook Subscription Services
- Mp3 To Audio Converter 23 Budget-
	- Friendly Options
- 6. Navigating Mp3 To Audio Converter 23 eBook Formats
	- $\circ$  ePub, PDF, MOBI, and More
	- Mp3 To Audio Converter 23
	- Compatibility with Devices
	- Mp3 To Audio Converter 23 Enhanced eBook Features
- 7. Enhancing Your Reading Experience
	- Adjustable Fonts and Text Sizes of Mp3 To Audio Converter 23
	- Highlighting and Note-Taking Mp3 To Audio Converter 23
	- o Interactive Elements Mp3 To Audio Converter 23
- 8. Staying Engaged with Mp3 To Audio Converter 23
	- o Joining Online Reading Communities
	- Participating in Virtual Book Clubs
	- Following Authors and Publishers Mp3 To Audio Converter 23
- 9. Balancing eBooks and Physical Books Mp3 To Audio Converter 23
	- Benefits of a Digital Library
	- Creating a Diverse Reading Collection Mp3 To Audio Converter 23
- 10. Overcoming Reading Challenges
	- o Dealing with Digital Eye Strain
	- Minimizing Distractions
- Managing Screen Time
- 11. Cultivating a Reading Routine Mp3 To Audio Converter 23
	- Setting Reading Goals Mp3 To Audio Converter 23
	- Carving Out Dedicated Reading Time
- 12. Sourcing Reliable Information of Mp3 To Audio Converter 23
	- Fact-Checking eBook Content of Mp3 To Audio Converter 23
	- Distinguishing Credible Sources
- 13. Promoting Lifelong Learning
	- Utilizing eBooks for Skill Development
	- Exploring Educational eBooks
- 14. Embracing eBook Trends
	- $\circ$  Integration of Multimedia Elements
	- Interactive and Gamified eBooks

# **Mp3 To Audio Converter 23 Introduction**

In the digital age, access to information has become easier than ever before. The ability to download Mp3 To Audio Converter 23 has revolutionized the way we consume written content. Whether you are a student looking for course material, an avid reader searching for your next favorite book, or a professional seeking research papers, the option to download Mp3 To Audio Converter 23 has

opened up a world of possibilities. Downloading Mp3 To Audio Converter 23 provides numerous advantages over physical copies of books and documents. Firstly, it is incredibly convenient. Gone are the days of carrying around heavy textbooks or bulky folders filled with papers. With the click of a button, you can gain immediate access to valuable resources on any device. This convenience allows for efficient studying, researching, and reading on the go. Moreover, the cost-effective nature of downloading Mp3 To Audio Converter 23 has democratized knowledge. Traditional books and academic journals can be expensive, making it difficult for individuals with limited financial resources to access information. By offering free PDF downloads, publishers and authors are enabling a wider audience to benefit from their work. This inclusivity promotes equal opportunities for learning and personal growth. There are numerous websites and platforms where individuals can download Mp3 To Audio Converter 23. These websites range from academic databases offering research papers and journals to online libraries with an expansive collection of books from various genres. Many authors and publishers also upload their work to specific websites, granting readers access to their content without any charge. These platforms not only provide access to existing literature but also serve as an excellent platform for undiscovered authors to share their work with the world. However, it is essential to be cautious while downloading Mp3

To Audio Converter 23. Some websites may offer pirated or illegally obtained copies of copyrighted material. Engaging in such activities not only violates copyright laws but also undermines the efforts of authors, publishers, and researchers. To ensure ethical downloading, it is advisable to utilize reputable websites that prioritize the legal distribution of content. When downloading Mp3 To Audio Converter 23, users should also consider the potential security risks associated with online platforms. Malicious actors may exploit vulnerabilities in unprotected websites to distribute malware or steal personal information. To protect themselves, individuals should ensure their devices have reliable antivirus software installed and validate the legitimacy of the websites they are downloading from. In conclusion, the ability to download Mp3 To Audio Converter 23 has transformed the way we access information. With the convenience, cost-effectiveness, and accessibility it offers, free PDF downloads have become a popular choice for students, researchers, and book lovers worldwide. However, it is crucial to engage in ethical downloading practices and prioritize personal security when utilizing online platforms. By doing so, individuals can make the most of the vast array of free PDF resources available and embark on a journey of continuous learning and intellectual growth.

# **FAQs About Mp3 To Audio Converter 23 Books**

- 1. Where can I buy Mp3 To Audio Converter 23 books? Bookstores: Physical bookstores like Barnes & Noble, Waterstones, and independent local stores. Online Retailers: Amazon, Book Depository, and various online bookstores offer a wide range of books in physical and digital formats.
- 2. What are the different book formats available? Hardcover: Sturdy and durable, usually more expensive. Paperback: Cheaper, lighter, and more portable than hardcovers. E-books: Digital books available for e-readers like Kindle or software like Apple Books, Kindle, and Google Play Books.
- 3. How do I choose a Mp3 To Audio Converter 23 book to read? Genres: Consider the genre you enjoy (fiction, nonfiction, mystery, sci-fi, etc.). Recommendations: Ask friends, join book clubs, or explore online reviews and recommendations. Author: If you like a particular author, you might enjoy more of their work.
- 4. How do I take care of Mp3 To Audio Converter 23 books? Storage: Keep them away from direct sunlight and in a dry environment. Handling: Avoid folding pages, use bookmarks, and handle them

with clean hands. Cleaning: Gently dust the covers and pages occasionally.

- 5. Can I borrow books without buying them? Public Libraries: Local libraries offer a wide range of books for borrowing. Book Swaps: Community book exchanges or online platforms where people exchange books.
- 6. How can I track my reading progress or manage my book collection? Book Tracking Apps: Goodreads, LibraryThing, and Book Catalogue are popular apps for tracking your reading progress and managing book collections. Spreadsheets: You can create your own spreadsheet to track books read, ratings, and other details.
- 7. What are Mp3 To Audio Converter 23 audiobooks, and where can I find them? Audiobooks: Audio recordings of books, perfect for listening while commuting or multitasking. Platforms: Audible, LibriVox, and Google Play Books offer a wide selection of audiobooks.
- 8. How do I support authors or the book industry? Buy Books: Purchase books from authors or independent bookstores. Reviews: Leave reviews on platforms like Goodreads or Amazon. Promotion: Share your favorite books on social media or recommend them to friends.
- 9. Are there book clubs or reading communities I can join? Local Clubs: Check for local book clubs in libraries or

community centers. Online Communities: Platforms like Goodreads have virtual book clubs and discussion groups.

10. Can I read Mp3 To Audio Converter 23 books for free? Public Domain Books: Many classic books are available for free as theyre in the public domain. Free Ebooks: Some websites offer free e-books legally, like Project Gutenberg or Open Library.

# **Mp3 To Audio Converter 23 :**

vegetable warehouse standard operating procedure template - Jun 17 2022 an index of u s voluntary engineering standards inspection standards of vegetable imports marketing losses of selected fruits and vegetables at wholesale retail and consumer levels in the chicago area office and factory manual for fruit and vegetable canners vegetable warehouse standard operating procedure template downloaded from tccgpc **vegetable warehouse standard operating procedure template** - Aug 20 2022 may 25 2023 standard operating procedure template is a minimally designed professional looking standard operating procedure template this template exhibits a no nonsense look and points out important bits with bulleted lists warehouse standard operating procedure template - Mar 27 2023

download this warehouse standard operating procedure template design in word google docs pdf apple pages format easily editable printable downloadable create a high quality standard operating procedure for warehouses this template is easy to edit and fully customizable in all versions of ms word it is also print and digital ready

**vegetable warehouse standard operating procedure template** - Mar 15 2022 sep 16 2023 vegetable warehouse standard operating procedure template sample standard operating procedure template superman clark

kent dc database fandom powered by wikia april 26th 2018 sample standard operating procedure template for handling list organisms or human materials at bsl2 containment please edit and complete as

**vegetable warehouse standard operating procedure template** - Feb 23 2023 aug 10 2023 vegetable warehouse standard operating procedure template 10 steps to warehouse efficiency distribution team standard operating procedure for stores function at nac warehouse standard operating procedure template related evaluation of the air cargo security program transport inventory management and tracking agriculture sop instant download templates safetydocs - Sep 20 2022 discover our variety of agriculture standard operating procedure sop templates instant download add your company logo fully customisable 2023 compliant vegetable warehouse standard operating procedure template - May 29 2023

standardization of shipping containers for fresh fruits and vegetables reducing operating costs in affiliated produce warehouses minimally processed refrigerated fruits and vegetables farm knowledge codes of fair competition cooperative procurement of containers for fruit and vegetable processing loading out fruits and vegetables in wholesale

vegetable warehouse standard operating procedure template - Sep 01 2023 vegetable warehouse standard operating procedure template standard operating procedure template business templates c o u n t y o f y o l coupe food processor contents for the preparation of vegetables procedure warehouse operations sop edit slideshare april 22nd 2018 warehouse operations page 1 of 5 chapter 3 warehouse

vegetable standard operating procedures center for - Oct 02 2023

standard operating procedures standard operating procedures or sops are documents that outline how to complete a task an sop doesn t need to be complicated in fact it should be as concise as possible and provide step by step instructions for a specific task

#### **vegetable warehouse standard operating procedure template** - Jun 29 2023

standard operating procedure sop templates for word retail sops accounting sop standard operating april 28th 2018 sop template download a free sample sop template download now retail sops accounting details category retail transfer of stocks from warehouse sop sm

02 warehouse improvement plan and draft operating procedures

standard operating procedures sops for on farm

# fruit and vegetable - Jan 25 2023

this manual presents the standard operating procedures required to dry fruits and vegetables under strict hygienic conditions it includes good practices requires to process fruits and vegetables in a small factory setting to comply with haccp and other certification protocols **vegetable warehouse standard operating procedure template** - Jul 19 2022

the standard operating procedure for inventory control a warehouse and inventory security sop is essential to ensure the warehouse complies with internal control vegetable warehouse standard operating procedure template pdf free download here sample standard operating procedure template utoledo edu depts safety docs lab safety bsl2

vegetable warehouse standard operating procedure template - Feb 11 2022 vegetable warehouse standard operating procedure template hearings present and potential use of egg products in the food manufacturing industry reducing operating costs in affiliated produce warehouses problems in palletized transport of florida fresh vegetables proposed codes of fair competition jewish happiness in israel

# **vegetable warehouse standard operating procedure template** - Nov 22 2022 jun 17 2023 vegetable warehouse standard

operating procedure template is available in our

literature accumulation an online access to it is set as public so you can get it instantly it will vastly comfort you to see guide vegetable warehouse standard

vegetable warehouse standard operating procedure template - Apr 15 2022 vegetable warehouse standard operating procedure template fats and oils production consumption and factory and warehouse stocks problems in palletized transport of florida fresh vegetables investigation of concentration of economic power postharvest wax fungicide treatments of nectarines peaches and plums for reducing

**vegetable warehouse standard operating procedure template** - May 17 2022 storing fruits and vegetables on pallets in wholesale warehouses logistics engineering handbook minimally processed refrigerated fruits and vegetables vegetable warehouse standard operating procedure template downloaded from japanalert bananacoding com by guest edwards hudson sop manual for nursery garden center and farm supply stores - Jul 31 2023 frozen fruit juice and vegetable 1 frozen specialty food 1 full service restaurants sop manual 1 standard operating procedures sop manual for warehouse sop 003 bharath ravi jun 3 2020 standard operating procedures sop manual for accounts department sop 1144 i am sure you are looking for standard operating procedure

**vegetable warehouse standard operating**

**procedure template** - Apr 27 2023 apr 9 2023 as this vegetable warehouse standard operating procedure template it ends up being one of the favored book vegetable warehouse standard operating procedure template collections that we have this is why you remain in the best website to look the unbelievable books to have pre pack age 1948 the subjective experience of joblessness in poland

vegetable warehouse standard operating procedure template - Dec 24 2022 sample standard operating procedure template 37 best standard operating procedure sop templates 10 steps to warehouse efficiency distribution team data warehouse standard vegetable warehouse standard operating procedure template - Oct 22 2022 vegetable warehouse standard operating procedure template pdf introduction vegetable warehouse standard operating procedure template pdf free quality control in fruit and vegetable processing

der mann moses und die monotheistische religion drei - Feb 17 2022

web search the for website expand more articles find articles in journals magazines newspapers and more catalog explore books music movies and more databases locate databases by title and description journals find journal titles uwdc discover digital collections images sound recordings and more website find information on der mann moses und die monotheistische religion sigmund freud s - Aug 06 2023

web schriften über die religion der vorliegende band vereinigt chronologisch geordnet vier schriften sigmund freuds über die religion darunter ist der mann moses und die monotheistische religion nicht nur die umfangreichste sondern der mann moses und die monotheistische religion amazon de - Aug 26 2022 web der mann moses und die monotheistische religion freud sigmund amazon de bücher bücher literatur fiktion gegenwartsliteratur neu preisangaben inkl ust abhängig von der lieferadresse kann die ust an der kasse variieren weitere informationen kostenfreie retouren gratis lieferung donnerstag 9 februar moses and monotheism wikiwand - Sep 26 2022 web moses and monotheism german der mann moses und die monotheistische religion lit the man moses and the monotheist religion is a 1939 book about the origins of monotheism written by sigmund freud 1 the founder of psychoanalysis

sigmund freud der mann moses und die monotheistische religion - Jul 05 2023 web der mann moses der dem jüdischen volke befreier gesetzgeber und religionsstifter war gehört so entlegenen zeiten an daß man die vorfrage nicht umgehen kann ob er eine historische persönlichkeit oder eine schöpfung der sage ist wenn er gelebt hat so war es im 13 vielleicht aber im 14

#### **der mann moses und die monotheistische religion thalia** - Jul 25 2022

web der mann moses und die monotheistische

religion drei abhandlungen sigmund freud buch taschenbuch 6 80 inkl gesetzl mwst versandkostenfrei gebundenes buch gebundenes buch ab 16 90 taschenbuch taschenbuch weitere ab 6 80 ebook ebook ab 0 99 artikel liefern lassen sofort lieferbar geringer bestand in den warenkorb click

**der mann moses und die monotheistische religion google books** - Apr 02 2023

web jan 23 2023 der mann moses und die monotheistische religion ist sigmund freuds letztes großes werk und gehört zu seinen bahnbrechendsten und interessantesten texten die

der mann moses und die monotheistische religion - Jun 04 2023

web jan 5 2010 der mann moses und die monotheistische religion bookreader item preview der mann moses und die monotheistische religion by sigmund freud topics moses monotheism judaism psychoanalysis collection opensource language german digitized an uploaded by dp addeddate 2010 01 05 19 14 48

moses and monotheism by sigmund freud goodreads - May 23 2022

web der mann moses und die monotheistische religion drei abhandlungen moses and monotheism sigmund freud moses and monotheism is a 1939 book about the origins of monotheism written by sigmund freud the

founder of psychoanalysis

**editions of moses and monotheism by sigmund freud goodreads** - Mar 21 2022

web der mann moses und die monotheistische religion paperback published september 1st 1975 by fischer taschenbuch paperback author s sigmund freud isbn 9783596263004 el libro de bolsillo 256 paperback 216 pages author s sigmund freud isbn

der mann moses und die monotheistische religion sigmund - Dec 30 2022 web der mann moses und die monotheistische religion sigmund freud gesammelte werke freud sigmund amazon de bücher bücher fachbücher sozialwissenschaft neu preisangaben inkl ust abhängig von der lieferadresse kann die ust an der kasse variieren weitere informationen oder schnellste lieferung morgen 22 februar **sigmund freud psychoanalysis dreams**

**death britannica** - Jun 23 2022 web freud s final major work der mann moses und die monotheistische religion 1939 moses and monotheism was more than just the historical novel he had initially thought to subtitle it moses had long been a figure of capital importance for freud indeed michelangelo s famous statue of moses had been the subject of an essay written in **der mann moses und die monotheistische religion wikipedia** - Sep 07 2023

web der mann moses und die monotheistische religion ist eine studie von sigmund freud es ist seine letzte schrift die er in seinem todesjahr 1939 im alter von 82 jahren in seinem londoner exil herausgegeben hat inhaltsverzeichnis 1 einleitung 2 echnaton als begründer des monotheismus 3 der vatermord an moses 4 von moses zu christus

der mann moses und die monotheistische religion semantic - Nov 28 2022 web neoinstitutionalistische perspektiven zu einem konflikt zwischen religion und politik michael opielka philosophy 2010 im mittelpunkt der folgenden uberlegungen steht eine untersuchung der gegenseitigen wahrnehmungen von bedrohung zwischen der islamischen welt und europa bzw der westlichen welt

**der mann moses und die monotheistische religion schriften über die** - Mar 01 2023 web der mann moses und die monotheistische religion schriften über die religion freud sigmund isbn 9783596263004 kostenloser versand für alle bücher mit versand und verkauf duch amazon

der mann moses und die monotheistische religion thalia - Apr 21 2022

web sigmund freud gesammelte werke band 17 der mann moses und die monotheistische religion der österreichische arzt neurophysiologe tiefenpsychologe kulturtheoretiker und religionskritiker war begründer der psychoanalyse und gilt als einer der einflussreichsten denker des 20 jahrhunderts

the triumph of pure spirituality sigmund freud s moses and - Oct 28 2022

web 1 german edition sigmund freud der mann moses und die monotheistische reli gion schriften über die religion frankfurt a main 1975 the english translation used is the one by

catherine jones moses and monotheism new york 1939 who noted that she had the advantage of consulting the author on some doubtful points all page

moses and monotheism wikipedia - Oct 08 2023 web moses and monotheism german der mann moses und die monotheistische religion lit the man moses and the monotheist religion is a 1939 book about the origins of monotheism written by sigmund freud the founder of psychoanalysis it is freud s final original work and it was completed in the summer of 1939 when freud was effectively

**der mann moses und die monotheistische religion schriften über die** - May 03 2023 web der mann moses und die monotheistische religion schriften über die religion inproceedings freud1975dermm title der mann moses und die monotheistische religion schriften u ber die religion author sigmund freud year 1975 url api semanticscholar org corpusid 161402996 s freud published 1975

**der mann moses und die monotheistische religion google books** - Jan 31 2023

web mar 8 2022 der mann moses und die monotheistische religion sigmund freud limited preview 2022 der mann moses und die monotheistische religion sigmund freud limited preview 2013 view all

wireless communications networks 2nd edition hardcover - Iul 01 2022

web wireless communications networks 2nd edition stallings william 9788132231561 books amazon ca

## **wireless communications and networks william stallings** - Jul 13 2023

web wireless communications and networks william stallings pearson prentice hall 2005 communications 559 pages wireless communications and networks 2e provides one of the most

#### wireless communications and networks stallings william - Dec 06 2022

web best selling author william stallings gives an up to date coverage of both wireless communications and wireless networks with new expanded coverage of wi fi and wimax designed for students and professionals this text explores the key networking topics with a unique approach covering technology and architecture network design

#### **wireless communications networks stallings william free** - Sep 03 2022

web wireless communications networks by stallings william publication date 2009 topics wireless communication systems wireless lans language english xi 596 pages 24 cm cover title international student edition includes bibliographical references pages 577 583 and index access restricted item true addeddate 2021 08 04 19 00 56 boxid

# **wireless communications and networks by william stallings** - Aug 02 2022 web dec 4.2022 wireless communications and networks by william stallings 2005 pearson

prentice hall edition in english 2nd ed **wireless communications networks 2nd edition informit** - Jan 27 2022

web nov 12 2004 best selling author william stallings gives an up to date coverage of both wireless communications and wireless networks with new expanded coverage of wi fi and wimax designed for students and professionals this text explores the key networking topics with a unique approach covering technology and architecture network design

#### **wireless communications and networks guide books acm** - Mar 09 2023

web aug 1 2001 legendary networking author william stallings presents thorough up to date introductions to every key aspect of wireless communications and networking technology architecture types of wireless networks design approaches applications standards and more stallings begins with the fundamentals of data transmission

### **wireless communications and networks second edition books by william** - May 31 2022

web aug 16 2010 student resources wireless communications and networks second edition last updated monday august 16 2010 useful documents standards organizations a review of some important standards making organizations including ietf itu iso ieee 802 and atm forum wireless communications and networks 2nd edition amazon com - Jun 12 2023 web nov 15 2004 only 2 left in stock order soon wireless communications and networks 2e provides one of the most up to date and accurate overviews of wireless principles technology and application it is ideal for courses

in wireless networking wireless communications wireless data communications or wireless technology in

wireless communications networks 2 e by william stallings - Jan 07 2023 web best selling author william stallings gives an up to date coverage of both wireless communications and wireless networks with

new expanded coverage of wi fi and wimax designed for students and professionals this text explores the key networking topics with a unique approach covering technology and architecture network design wirelesscomm books by william stallings - Apr

#### 29 2022

web a brand new book completely revised updated and expanded from the old wireless communications and networks this is a comprehensive state of the art survey covers all types of wireless communications from satellite and cellular to local and personal area networks the title conveys a focus on all aspects of wireless systems wireless

#### **wireless communications networks pearson** - Feb 08 2023

web oct 3 2013 wireless communications networks pearson new international edition 2nd edition published by pearson october 2 2013 2014 william stallings

wirelesscommunications books by william stallings - May 11 2023

web wireless communications and networks second edition a comprehensive state of the art survey covers fundamental wireless

communications topics including antennas and propagation signal encoding techniques spread spectrum and error correction techniques examines satellite cellular wireless local loop **wireless communications and networks by william stallings** - Oct 04 2022 web may 22 2020 wireless communications and networks by william stallings 2005 pearson prentice hall edition in english 2nd ed

wireless communications networks 2nd edition guide - Apr 10 2023

web nov 1 2004 an accurate indoor rssi localization algorithm based on active rfid system with reference tags wireless personal communications an international journal 97 3 3811 3829 online publication date 1 dec 2017 bhorkar a naghshvar m and javidi t 2016 wireless communication and networks 2nd edition william - Sep 15 2023 web wireless communication and networks 2nd edition william stallings by learnengineering in pdf google drive

wireless communications and networks second edition - Mar 29 2022

web may 20 2009 wireless courses instructors might find these web sites for courses taught using this book useful i would appreciate hearing about web sites for other courses comp 349 001 449 001 wireless networks security loyola university includes course notes et1312 1207 wireless networks blekinge institute of technology sweden ie 419 519 wireless communications and networking william stallings - Nov 05 2022 web this comprehensive well organized text covers wireless communication and networks and the rapidly growing associated technologies the most exciting areas in the overall communications field it explores the key topics in the following general categories technology and architecture network type design approaches and applications **pdf wireless communications networks by william stallings** - Feb 25 2022 web description of a book wireless communications and networks 2e provides one of the most up to date and accurate overviews of wireless principles technology and application

wireless communications networks 2nd edition pdf - Aug 14 2023

web wireless communications networks 2nd edition pdf 72qq4ncpc4q0 wireless communications and networks 2e provides one of the most up to date and accurate overviews of wireless princip

Best Sellers - Books ::

[time and motion study techniques](https://www.freenew.net/papersCollection/book-search/?k=time_and_motion_study_techniques.pdf) [toutes les manoeuvres de votre voilier](https://www.freenew.net/papersCollection/book-search/?k=toutes-les-manoeuvres-de-votre-voilier.pdf) [tibetan of the dead timothy leary](https://www.freenew.net/papersCollection/book-search/?k=tibetan_of_the_dead_timothy_leary.pdf) [top ten questions asked in a job interview](https://www.freenew.net/papersCollection/book-search/?k=top-ten-questions-asked-in-a-job-interview.pdf) [total war medieval 2 strategy](https://www.freenew.net/papersCollection/book-search/?k=total_war_medieval_2_strategy.pdf) [three welsh landscapes for voice and piano](https://www.freenew.net/papersCollection/book-search/?k=Three_Welsh_Landscapes_For_Voice_And_Piano.pdf) [too soon old too late smart thirty true things you](https://www.freenew.net/papersCollection/book-search/?k=Too_Soon_Old_Too_Late_Smart_Thirty_True_Things_You_Need_To_Know_Now_Paperback.pdf) [need to know now \(paperback\)](https://www.freenew.net/papersCollection/book-search/?k=Too_Soon_Old_Too_Late_Smart_Thirty_True_Things_You_Need_To_Know_Now_Paperback.pdf) [tokyo travel map fourth edition \(periplus travel](https://www.freenew.net/papersCollection/book-search/?k=Tokyo_Travel_Map_Fourth_Edition_Periplus_Travel_Maps.pdf) [maps\)](https://www.freenew.net/papersCollection/book-search/?k=Tokyo_Travel_Map_Fourth_Edition_Periplus_Travel_Maps.pdf) [to kill a mockingbird novel packet answers cyber](https://www.freenew.net/papersCollection/book-search/?k=To_Kill_A_Mockingbird_Novel_Packet_Answers_Cyber_English_9.pdf) [english 9](https://www.freenew.net/papersCollection/book-search/?k=To_Kill_A_Mockingbird_Novel_Packet_Answers_Cyber_English_9.pdf) [three decades the story of the state electricity](https://www.freenew.net/papersCollection/book-search/?k=three-decades-the-story-of-the-state-electricity-commission-of-victoria-from-its-inception-to-december-1948.pdf) [commission of victoria from its inception to](https://www.freenew.net/papersCollection/book-search/?k=three-decades-the-story-of-the-state-electricity-commission-of-victoria-from-its-inception-to-december-1948.pdf)

[december 1948](https://www.freenew.net/papersCollection/book-search/?k=three-decades-the-story-of-the-state-electricity-commission-of-victoria-from-its-inception-to-december-1948.pdf)